# Toc 플러그인

TOC 은 "table of contents" (목차)의 이니셜입니다. 한 구조체에 속하는 페이지 안에서 {toc} 태그를 사용하면 그 페이지의 하위 페이지를 나열하는 목차를 표시할 것입니다 [\(구조체](https://doc.tiki.org/Structures) 도 살펴보십시오). 페이지가 하위페이지가 없을 경우, 아무 것도 표시되지 않을 것입니다.

- 구조체의 'root' 페이지에서 사용되면, 구조체 전체의 목차 전부가 만들어 집니다.
- 한 하위페이지에서 사용되면, 한 챕터의 목차가 만들어 집니다 (그 페이지의 하위페이지들만 보임).

유사한 태그로는 {maketoc} 가 있으며, 이는 한 페이지의 제목들에서의 목차를 만들게 됩니다 ([PluginMaketoc](https://doc.tiki.org/PluginMaketoc) 을 참조).

# 변수

가능한 변수들에 대한 기본 선택사항은 아래에서 굵은체로 보입니다.

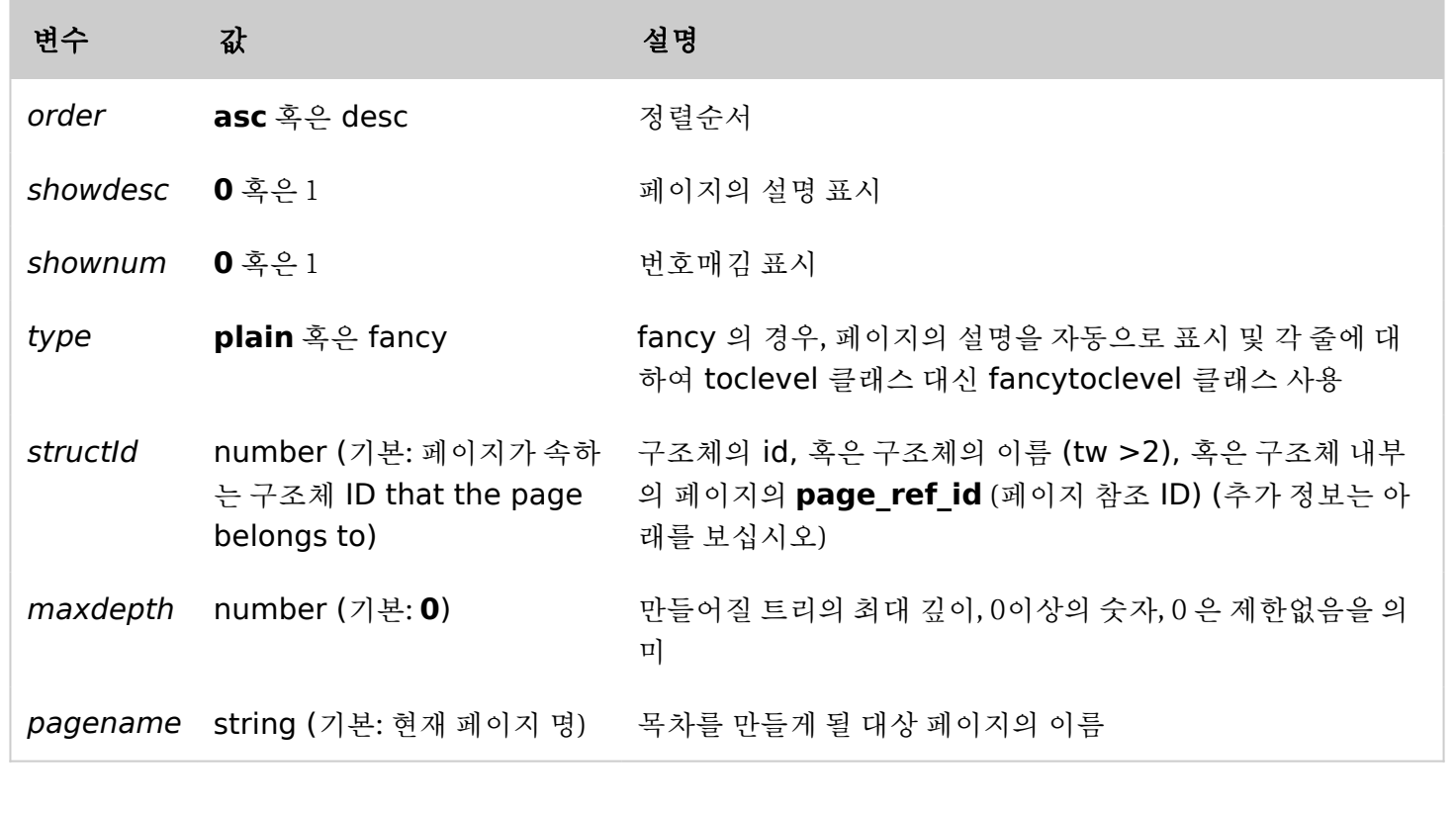

### 여러 개의 구조체들 안의 동일한 페이지

여러 개의 구조체들에 있는 페이지를 탐색하는 것은 해당 페이지에 사용된 목차 플러그인이 예상치 못했던 방식으 로 작동하는 원인이 될 수 있습니다. 이 경우에는 **structId** 변수를 지정하여 방식을 지정해야 합니다.

예를 들면, "Full" 이라 불리는 구조체와 "Shell" 이라는 구조체가 있다고 가정합시다. 그리고 이 두개의 구조체안 에 모두 포함된 "Examples" 라는 페이지가 있다고 가정합시다. Full 구조체ㅔ서 Examples 페이지는 하부에 "Example 1", "Example 2" 그리고 "Example 3" 이라는 3개의 페이지가 있다고 가정합시다. Shell 구조체에 는 Examples 페이지 하에 하부 페이지가 없습니다.

Examples 페이지가 매번 불려질 때마다 목차플러그인에서 3개의 example 하부 페이지들이 보이도록 하고 싶 다면, **structId** 변수가 Full 구조체 내부의 Examples 페이지의 **page\_ref\_id** 로 설정되어야 합니다. 이 page ref id 가 무엇인지 확인하려면, 다음 단계를 따르십시오:

- **tiki-admin structures.php** 로 가십시오
- 구조체의 이름을 클릭하십시오 (이 예제에서는 "Full")
- 표시되는 페이지에서 목차플러그인이 사용되는 페이지 이름 위로 마우스 포인터를 가져오십시오 (본 예제에 서는 "Examples" )
- 페이지명 위로 마우스 포인터를 가져왔을 때 URL의 일부인 page ref id 에 주목하십시오
- 목차 플러그인 안의 structId 변수를 위에서 주목한 page\_ref\_id 과 동일하게 설정하십시오

이제 Examples 페이지의 목차플러그인이 Full 구조체에서 하부의 3 페이지를 보여줄 것입니다.

#### 예제 1: plain 유형

아래의 코드:

#### {toc order=asc shownum=1 type=plain }

는 [All the Documentation](https://doc.tiki.org/All-the-Documentation) 페이지에 대하여 목차를 만들 것입니다.

• 1 Introduction

- $\circ$  1.1 Goals
- o 1.2 Social Contract
- 2 Installation
	- . 2.1 Requirements and Setup
	- · 2.2 Download
	- $\circ$  2.3 Linux
		- 2.3.1 Install with RPM
			- $\bullet$  2.3.2 Install on Debian
		- 2.3.3 Install on Gentoo
	- · 2.4 Windows Desktop Install
	- · 2.5 Advanced Settings
		- 2.5.1 Shared Hosting

# 에제 2: fancy 유형

아래의 코드:

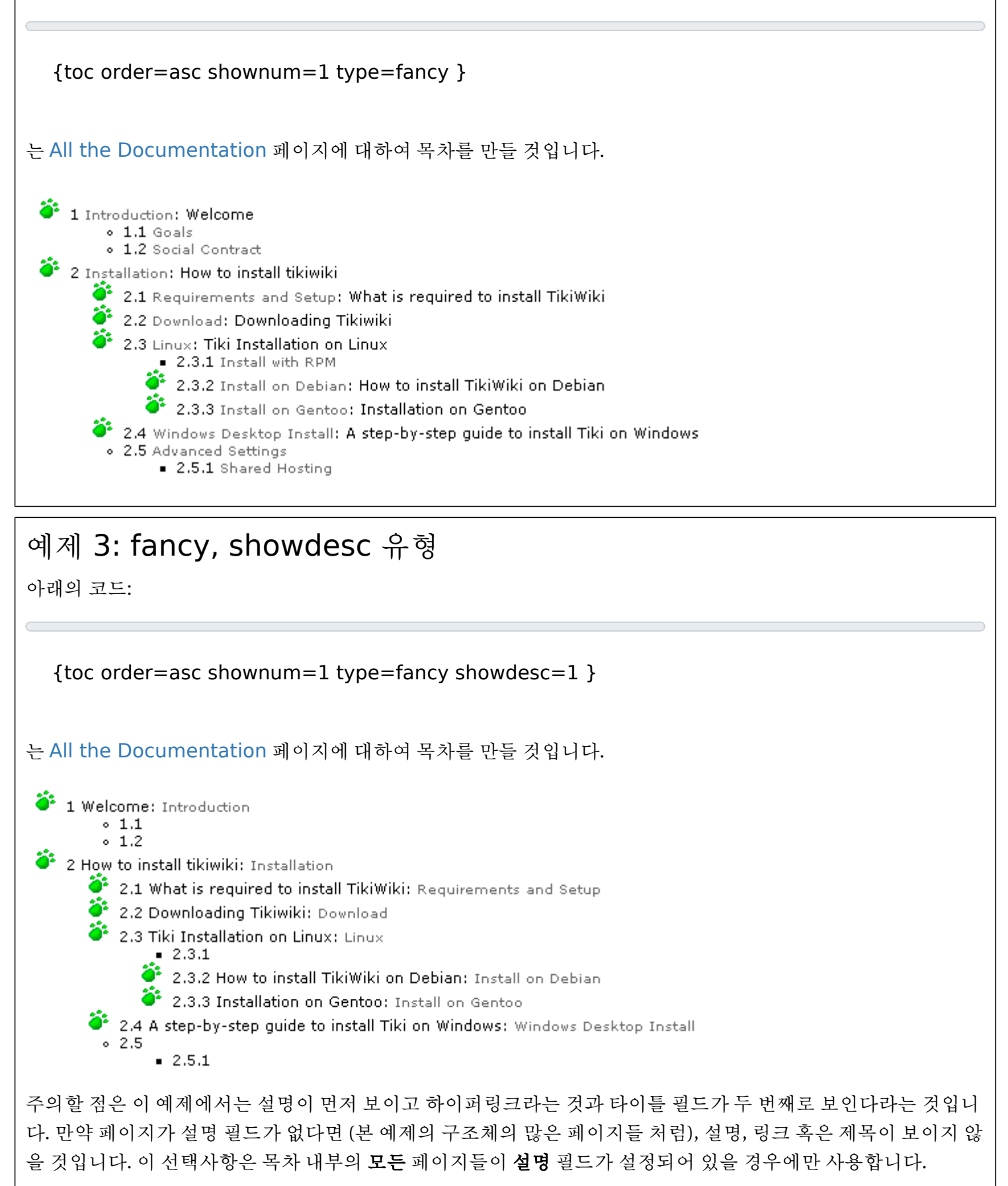

## 예제 4: pagename

아래의 코드:

{toc pagename="Documentation"}

는 [All the Documentation](https://doc.tiki.org/All-the-Documentation) 페이지에 대하여 목차를 만들 것입니다.

페이지명(pagename) 을 전달하는 것은 (최소) 2개의 경우에서 유용합니다:

1. 구조체의 마스터 목차 페이지를 구조체의 마지막 페이지로 하고 싶을 때.

2. 다른 페이지 내부에서 ([PluginInclude](https://doc.tiki.org/PluginInclude) 를 사용하여) 목차 태그로 페이지를 포함하고 싶을 때. 페이지의 이름을 목차 태그로 전달하지 않고 목차 태그와 함께 페이지를 포함할 경우, 목차는 포함된 페이지에 대한 목차를 보여주는 것 대신 자신이 포함된 페이지의 목차를 보여주게 될 것입니다. 이는 개요 및 포털 페이지에 대하여 유용합니다.

주의: 다른 구조체에서의 목차로 페이지를 포함해야할 경우, 구조체 ID 또한 전달할 필요가 있습니다.

모듈에서 목차의 탐색

[module wikistructure](https://doc.tiki.org/tiki-editpage.php?page=module+wikistructure) 를 통하여 위키 페이지들의 구조체의 목차에서 동적 사이드 메뉴를 만들 수 있습니다.

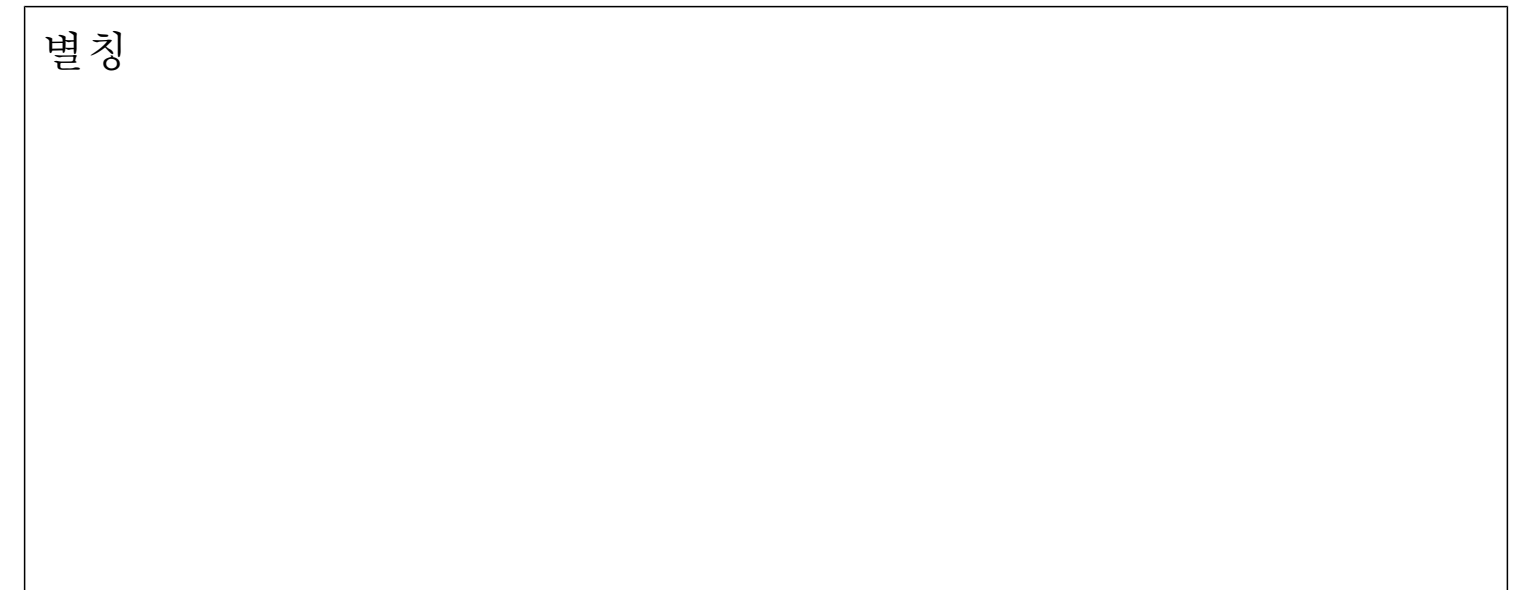